## Tabulars with reledmac

#### <span id="page-0-10"></span><span id="page-0-8"></span><span id="page-0-6"></span><span id="page-0-4"></span>**Sommario**

This file provides example of using tabular environments with *reledmac*. We use edtabularl, edtabularc and edtabularr, with marginal, critical and familiar notes. We also use optional arguments of "pstart.

### Left align

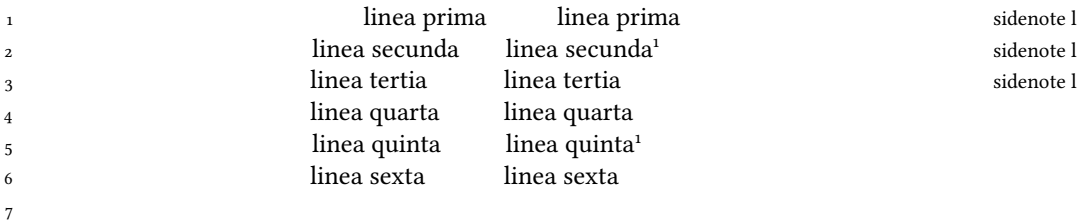

#### <span id="page-0-9"></span><span id="page-0-5"></span>**2 Center align**

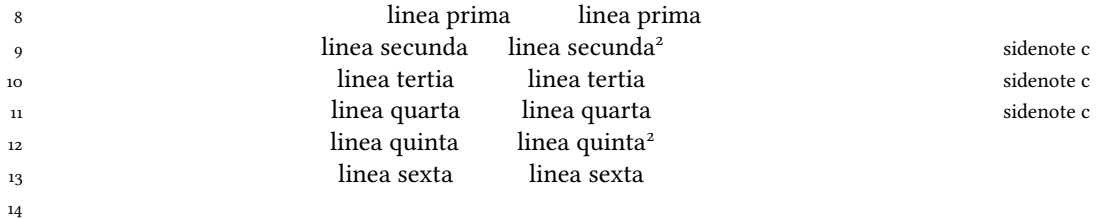

<span id="page-0-11"></span><span id="page-0-7"></span><span id="page-0-2"></span><span id="page-0-0"></span> familiar footnote A. familiar footnote A.

<span id="page-0-3"></span><span id="page-0-1"></span> familiar footnote B. familiar footnote B.

 tertia ] critical note A tertia ] critical note A

quarta ] critical note B

quarta ] critical note B

# <span id="page-1-5"></span><span id="page-1-4"></span><span id="page-1-3"></span><span id="page-1-2"></span>**3 Right align**

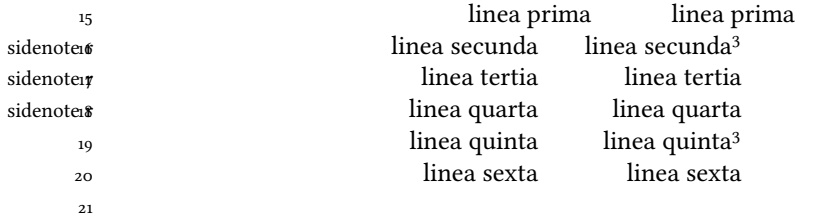

<span id="page-1-0"></span>familiar footnote A.

<span id="page-1-1"></span>familiar footnote B.

tertia ] critical note A

quarta ] critical note B